Контрольная работа по математической логике. Выполнена на www.MatBuro.ru

©МатБюро – Решение заданий математики, экономики, программирования

Сделаем ваши задания на отлично. http://www.matburo.ru/sub subject.php?p=al

## Контрольная работа по математической логике с решением

**Задача 1.** Определить, к каким классам Поста относится  $F = -x1x3 \vee x1-x3$ , добавить (если это необходимо) к F элементарные функции, чтобы полученное множество было полным.

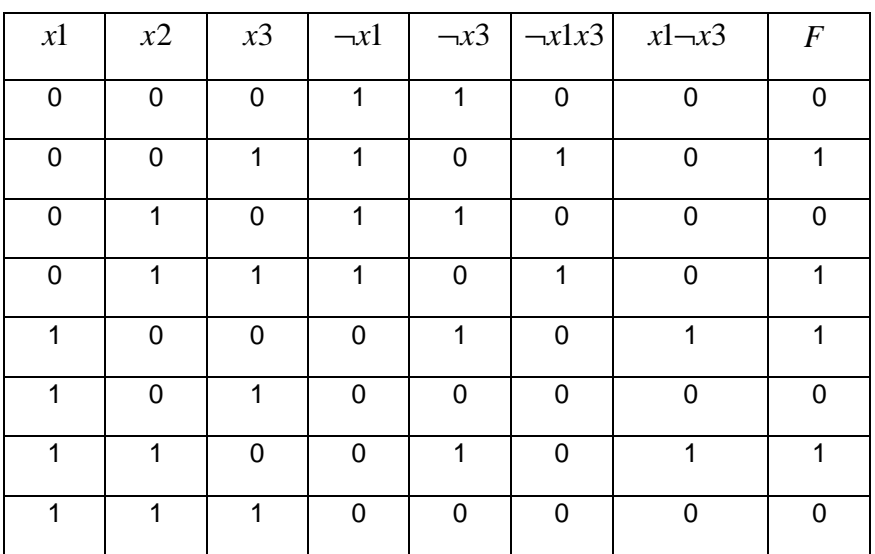

**Решение.** Составим таблицу истинности для функции  $F = -x1x3 \vee x1-x3$ :

Функция F сохраняет нуль ( $F \in T_0$ ), так как  $F(0,0,0) = 0$ .

Функция F не сохраняет единицу ( $F \notin T_1$ ), так как  $F(1,1,1) = 0$ .

Функция F не является монотонной ( $F \notin M$ ), так как на сравнимых наборах  $(0,0,1) \prec (1,0,1)$  получаем  $F(0,0,1) = 1 > 0 = F(1,0,1)$ .

Функция F не является самодвойственной ( $F \notin S$ ), так как на противоположных наборах принимает одинаковые значения:  $F(0,0,0) = F(1,1,1) = 0$ .

Функция F является линейной ( $F \in L$ ), так как ее полином имеет вид (см. задачу 4)  $F = x1 + x3$ .

Чтобы дополнить функцию до полной системы, нужно ввести функцию, не сохраняющую 0 и нелинейную, в качестве такой функции можно выбрать  $G = x \rightarrow y$  (импликация). Множество  $\{F,G\}$  полное.

Контрольная работа по математической логике. Выполнена на www.MatBuro.ru

©МатБюро – Решение заданий математики, экономики, программирования

Сделаем ваши задания на отлично. http://www.matburo.ru/sub\_subject.php?p=al

Задача **2.** Представить *F* в форме канонического полинома.

## **Решение.**  $F = \neg x 1x3 \lor x 1 \neg x 3$

Используем таблицу истинности из задачи 2:

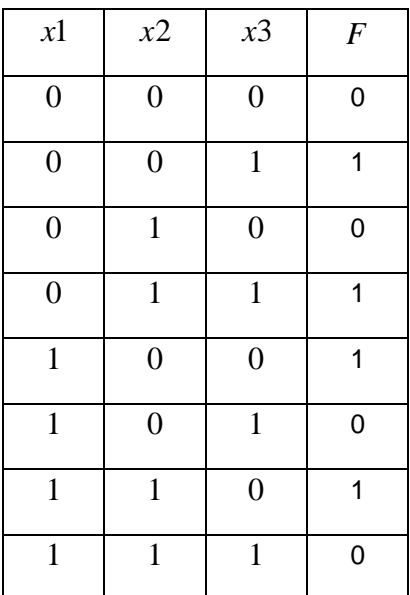

Пусть  $F = a0 + a1x1 + a2x2 + a3x3 + a4ax1x2 + a5x1x3 + a6x2x3 + a7x1x2x3 -  
Вид$ канонического полинома. Найдем коэффициенты  $ai, i = 0, ..., 7$ .

Haбop (0,0,0),  $F(0,0,0) = a0 = 0$ . Haбop (0,0,1),  $F(0,0,1) = a3 = 1$ . Habitop  $(0,1,0)$ ,  $F(0,1,0) = a2 = 0$ . Habitop  $(1,0,0)$ ,  $F(1,0,0) = a1 = 1$ .  $Ha\overline{6}$  (0,1,1),  $F(0,1,1) = 1 + a6 = 1, a6 = 0$ .  $Ha\text{6op}(1,0,1), F(1,0,1) = 1 + 1 + a5 = a5 = 0.$  $Ha\delta$ op (1,1,0),  $F(1,1,0) = 1 + a$ 4 = 1,  $a$ 4 = 0. Habop (1,1,1),  $F(1,1,1) = 1 + 1 + a7 = a7 = 0$ ,  $a7 = 0$ .

Получили вид полинома:  $F = x\mathbf{1} + x\mathbf{3}$ .

Контрольная работа по математической логике. Выполнена на www.MatBuro.ru

©МатБюро – Решение заданий математики, экономики, программирования

Сделаем ваши задания на отлично. http://www.matburo.ru/sub\_subject.php?p=al

Задача **3.** Упростите выражение  $((A \vee (C \vee (B \& C))) \& \neg (C \& D) \& (C \& \neg D)) \& (C \vee (\neg D \& \neg C) \vee D)$ 

**Решение.** Упрощаем выражение (будем для удобства обозначать  $-x = x$ ):

$$
((A \vee (C \vee (B \& C))) \& \neg (C \& D) \& (C \& \neg D)) \& (C \vee (\neg D \& \neg C) \vee D) =
$$
\n
$$
= [(A \vee (C \vee (B \& C))) \& \overline{(C \& D)} \& (C \& \overline{D})] \& (C \vee (\overline{D} \& \overline{C}) \vee D) =
$$
\n
$$
= [(A \vee C \vee (B \& C)) \& (\overline{C} \vee \overline{D}) \& (C \& \overline{D})] \& ((C \vee \overline{D}) \& (C \vee \overline{C}) \vee D) =
$$
\n
$$
= [(A \vee C \vee (B \& C)) \& (\overline{C} \& C \& \overline{D})] \& ((C \vee \overline{D}) \& (C \vee \overline{D}) \vee D) =
$$
\n
$$
= [(A \vee C \vee (B \& C)) \& ((\overline{C} \& C \& \overline{D})) \vee (\overline{D} \& C \& \overline{D}))] \& ((C \vee \overline{D}) \vee D) =
$$
\n
$$
= (A \& C \& \overline{D}) \vee (C \& C \& \overline{D}) \vee (B \& C \& \overline{D}) =
$$
\n
$$
= (A \& C \& \overline{D}) \vee (C \& \overline{D}) \vee (B \& C \& \overline{D}) = (A \& C \& \overline{D}) \vee (C \& \overline{D}).
$$

Задача